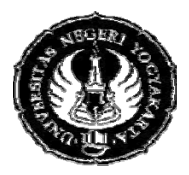

## **YOGYAKARTA STATE UNIVERSITY FACULTY OF MATHEMATICS AND NATURAL SCIENCE**

# **LESSON PLAN**

### **FRM/FMIPA/063-00 1 April 2010**

- 
- 
- 
- 
- 
- 1. Faculty /Study Program : Mathematics and Science/Mathematics Education
- 2. Course & Code : Computer Application, MAA311
- 3. Credit : Theory : 2 sks Practice: 1 sks
- 4. Semester/Time : IV Time: 100 minutes
- 5. Basic competence : Students are able to make a program to solve mathematics problem using loop command in MATLAB
- 6. Indicator : Student can:
	- make a program to solve loop problem using for-end command in MATLAB
	- make a program to solve loop problem using while-end command in MATLAB
	- convert the program that uses for-end command into while-end command
- 7. Essential Concepts : Computer application for handle loop problems
	- using for-end and while-end command in MATLAB

### 8. Learning Activity : 23

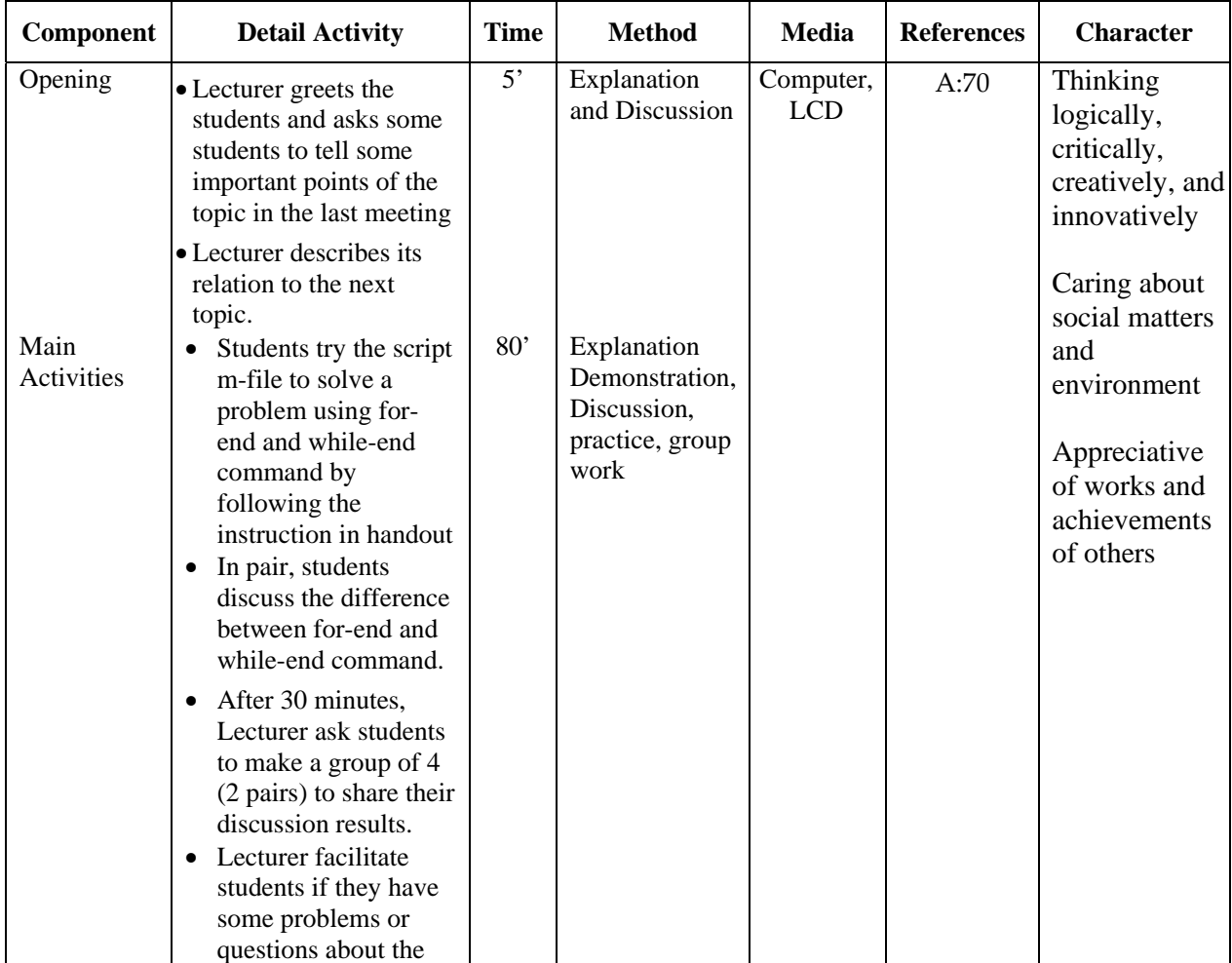

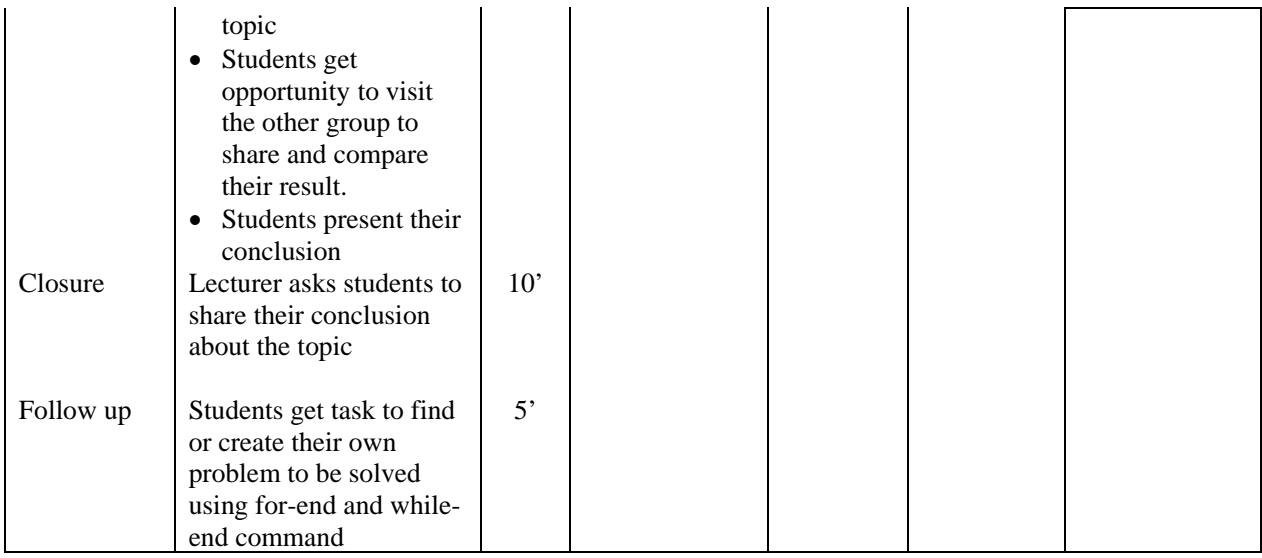

# Learning Activity : 24 (practice, 1 sks practice =  $100'$ )

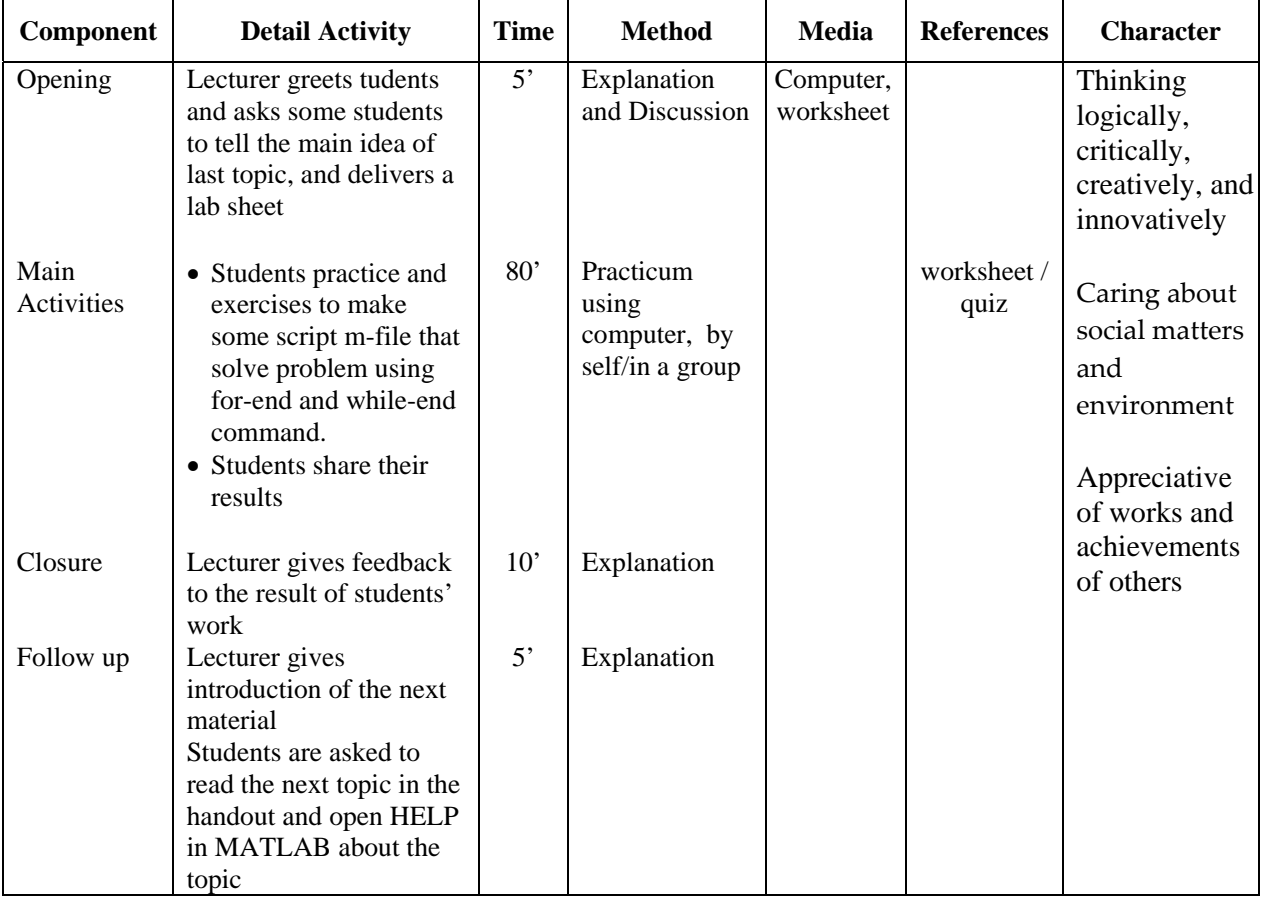

### 9. Assessment **Quiz:**

Write a for-end and while-end loop to display the following output

10. Reference

**Compulsory:**

A. Sri Andayani, Handout of Computer Application, FMIPA UNY 2009

## **Additional:**

B. Hanselman, D. & Littlefield, B. 2000. Mastering MATLAB, A Comprehensive Tutorial and Reference. Prentice‐Hall International, Inc.

C. http://www.matworks.com/**access/helpdesk/help/**

D. http://www.math.siu.edu/matlab/tutorial2.pdf

Yogyakarta, 21 December 2010 Professor,

 Sri Andayani, M.Kom NIP 19720426 199702 2 001